## Graphical User Interfaces

## GUIs with Gtk2Hs

- Library we use in the course: GTK+
  - There are many, many, many others
  - Huge library! (documentation)
  - Purpose is not: learn all the details
- Purpose of Lab 4
  - Learn to use a huge library
  - Read documentation
  - Learn from examples
  - Learn to adapt examples (Parsing, GUI)

## Gtk2Hs

- GTK+ is written in C++
- However, bindings to many other languages
  - C
  - Python
  - Perl
  - •
  - Haskell

Real systems are written in multiple different programming languages

pick the language best for the job

reuse what is already there

## This Lecture

- Show two examples
  - Hello.hs
  - BouncingBalls.hs
- Enough to do Lab 4
  - Graphical calculator
- There will be one more example
  - Drawing program

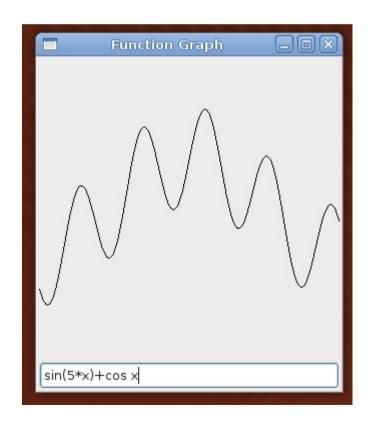